"Para entender melhor o conteúdo deste método será necessária uma pequena revisão de alguns conceitos básicos."

### **Intervalos**

Na tabela abaixo temos todos os intervalos existentes e as diversas formas de representálos:

Exemplos no tom Dó: (Intervalos de ½ tom.)

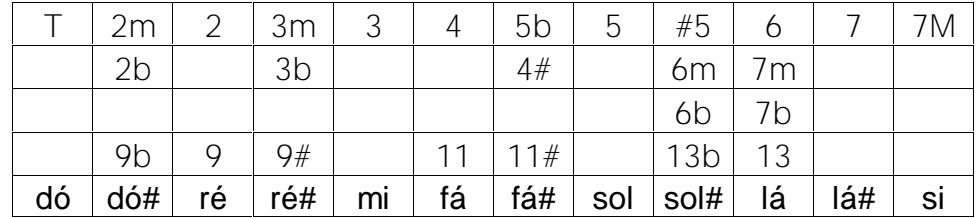

Formação de Acordes

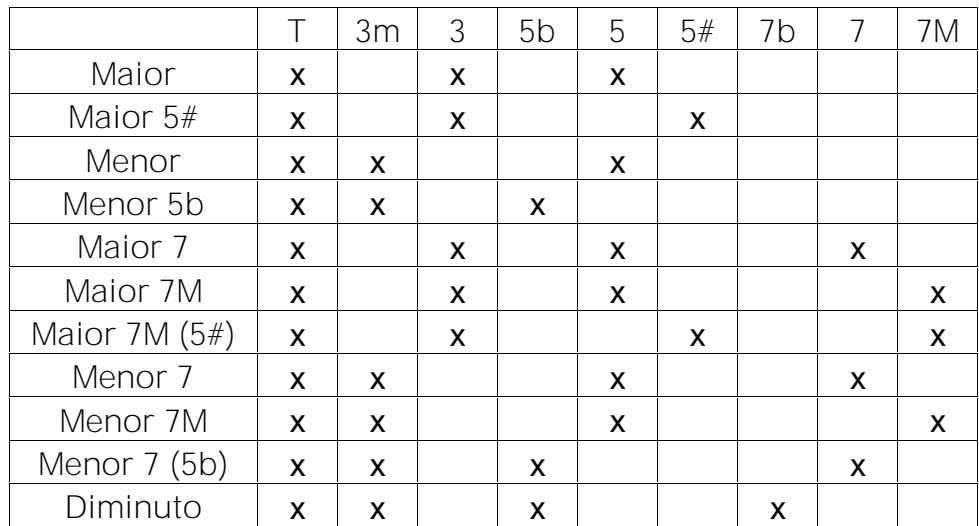

# Campo Harmônico

Campo harmônico é o conjunto de sete acordes "possíveis" em determinado tom. É com ele que se pode determinar o tom de uma música ou progressão de acordes, por exemplo.

# Campo Harmônico Maior

Exemplo no tom Sol:

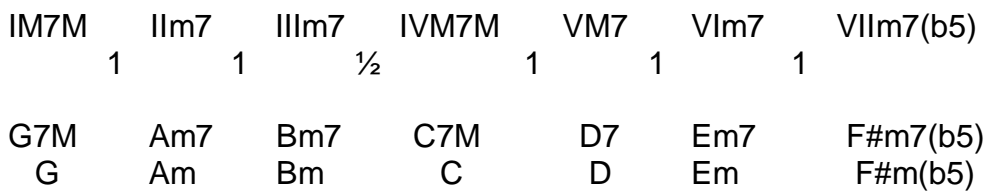

# Campo Harmônico Menor

É achado a partir do VI grau do campo harmônico maior. (Relativa Menor)

Exemplos no tom Em:

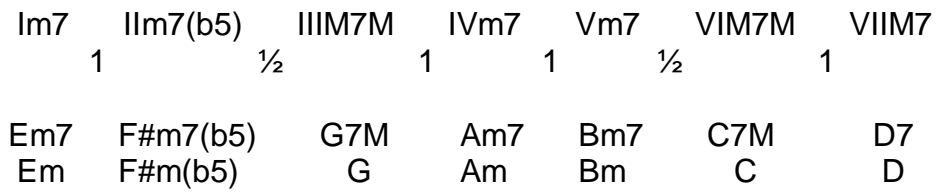

# Campo Harmônico Menor Harmônico

É achado a partir da escala menor com a sétima nota aumentada em  $\frac{1}{2}$  tom.

Exemplos no tom Em harmônico:

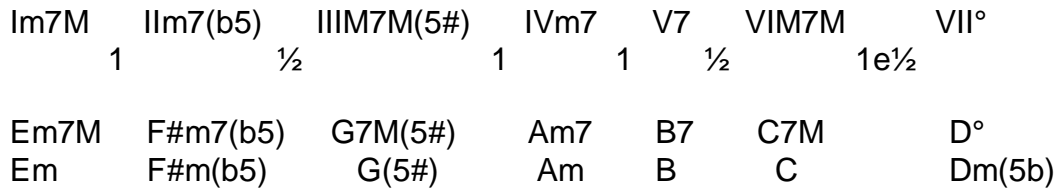

# Campo Harmônico Menor Melódico

É achado a partir da escala menor com a sexta e sétima nota aumentada em ½ tom.

Exemplos no tom Em harmônico:

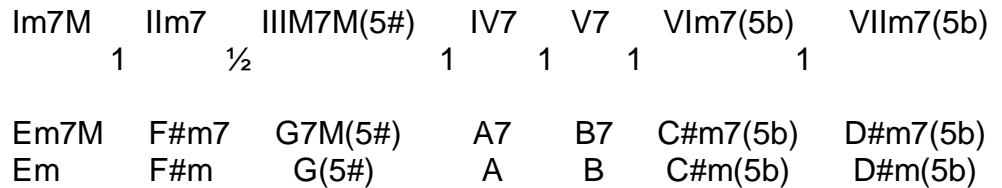

[Easy PDF Creator is professional software to create PDF. If you wish to remove this line, buy it now.](http://www.pdfdesk.com)

# breno teixe

Guitar Training OOO

### Escala Diatônica Maior Natural

Fórmula: T 2 3 4 5 6 7M Intervalos:  $1 \t 1 \t \frac{1}{2} \t 1 \t 1 \t 1$ Tom G: sol lá si dó ré mi fá# Para "cobrir" todo o braço da guitarra, criaremos 7 formatos desta escala. Cada um começando por uma nota da mesma:

**Formato 1:**sol lá si dó ré mi fá# Formato 2**:** lá si dó ré mi fá# sol Formato 3**:** si dó ré mi fá# sol lá Formato 4**:** dó ré mi fá# sol lá si Formato 5**:** ré mi fá# sol lá si dó Relativa Menor: Formato 6**:** mi fá# sol lá si dó ré Formato 7**:** fá# sol lá si dó ré mi

### Relativa Menor

Toda escala maior tem uma escala menor correspondente e vice-versa. A relativa menor, é uma escala menor que tem exatamente as mesmas notas de uma outra maior. Exemplo: Escala de G maior: sol lá si dó re mi fá#. Escala de E menor: mi fá# sol lá si dó ré. Portanto, G e Em são tons relativos, possuem as mesmas notas.

Escala Diatônica Menor Natural Fórmula: T 2 3m 4 5 6m 7 1 ½ 1 1 ½ 1 Tom Em: mi fá# sol lá si dó ré

### Tabela de Relativas

breno teixe

Training  $\bullet \bullet \bullet$ 

Tons relativos são tons que possuem as mesmas notas na sua formação.

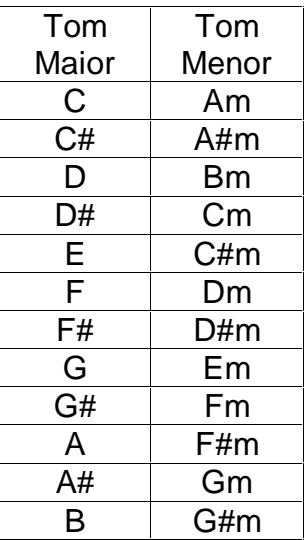

### Escala Pentatônica Maior

Como o nome já diz esta escala possui 5 notas. Pode-se dizer que ela é a escala diatônica maior sem o IV e VII graus.

Fórmula: : T 2 3 5 6

Intervalos:  $1 \t 1 \t 1$  tom e  $\frac{1}{2} \t 1$ 

Penta G: sol lá si ré mi

# Escala Pentônica Menor

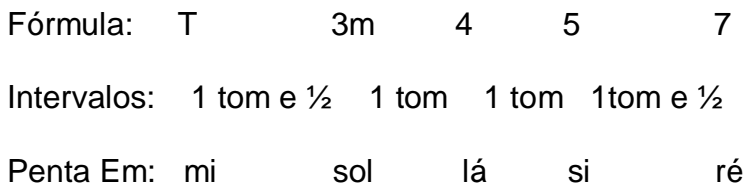